## この通知は、進学後の手続きに必要な重要なものです。紛失しないよう大切に保管してください。 令和6年度大学等奨学生採用候補者決定通知【本人保管用】

令和5年10月16日

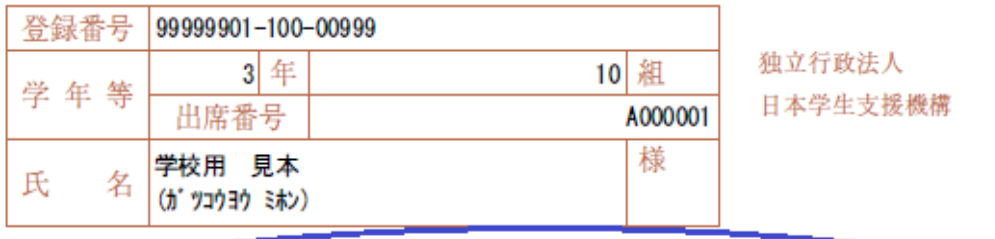

## ※下記の青枠内の内容を確認して、 進学届入力下書き用紙を記入してください。

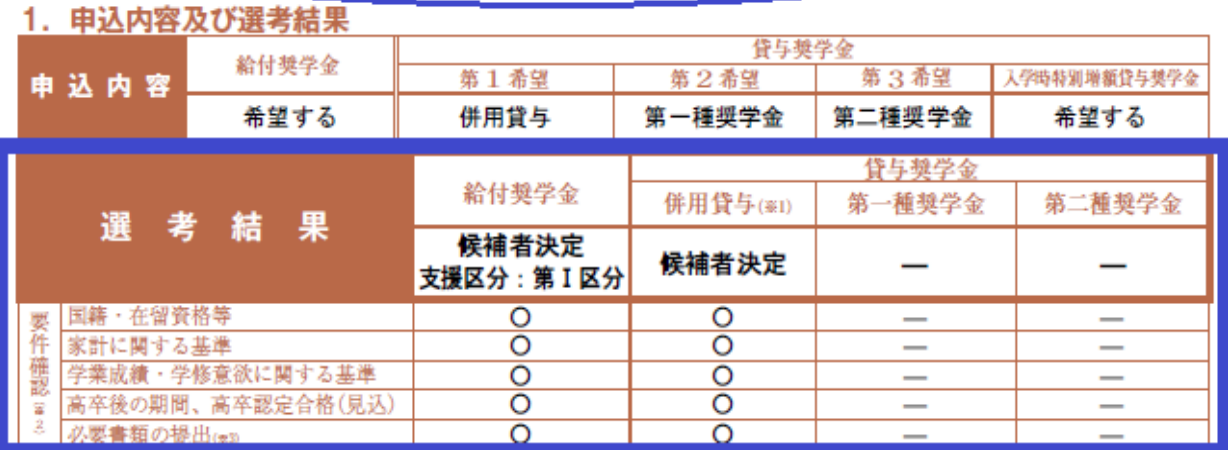

|金の向方の貸与を受ける| とを要しま

※2 [O] は各要件·資格等に該当、「×」は非該当 (必要書類の不備が解消されていない場合や未提出の場合等の理由による判定不可を含む。)、[-] は申 込時に希望していない(もしくは希望順位の高い種類が決定した)ため未判定であることを表します。

※3 「必要書類の提出」の「必要書類」とは、「美学金確認書」、マイナンバーを提出できない場合の「所得証明書」等又は国籍・在留資格に関する証明書 (談

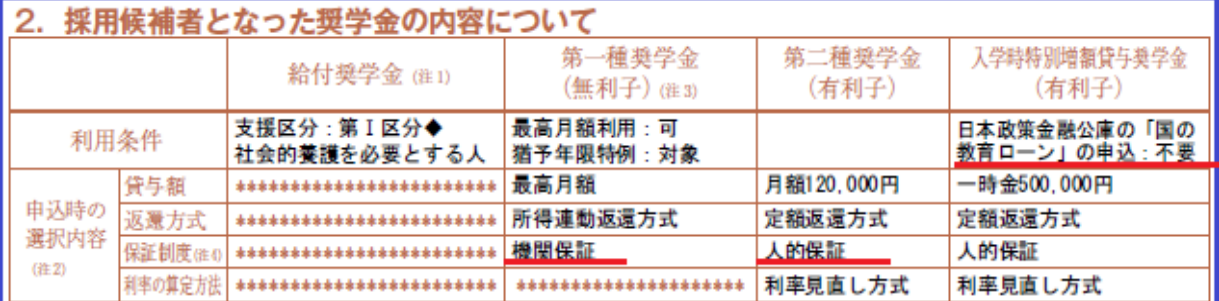

ります。なお、支援区分は、家計の状況により毎年度10月に見直されます。<br>また、給付奨学金の支援区分に「◆」印がある人で生活保護世帯の自宅から通学する場合、又は、社会的養護を必要とする人で児童養護施設等から通学す<br>る場合の給付養学金の月額は、月額表(「給付奨学生採用検捕者のしおり」参照)に記載の( )内の金額となります。<br>注2 貸与奨学金に係る「申込時の選択内容」に記載の内容は、「進学届」の提出時に改めて選択し直すことができます(「進学

注 3 第一種英学金の貸与月額は、進学先の学校の学校種別、設置者(国公私)及び通学形態(自宅通学・自宅外通学)により定まる金額(「貸与英学生採用教補<br>- 著のしおり」参照)の中から「進学届」にて選択します。ただし、第一種英学金の「利用条件」欄に「最高月額利用:不可」と印字されている場合、「最高月額」<br>- は利用できません(「最高月額以外の月額」 からの選択となります)。また、<u>給付奨学金を併せて利用する場合は、第一種</u>奨学金の貸与月額が

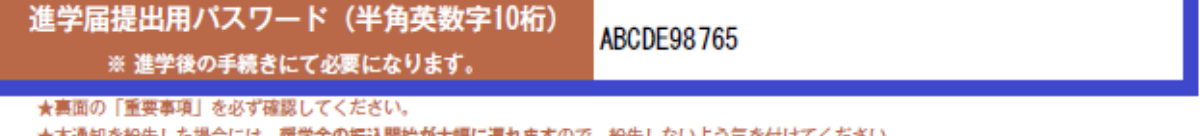

★ 本選知を勅大した場合には 遍れますので、勅大しないより気を付けてくたさい。 夹子车V/露込用为//人输)

必要事項を記入し、「進学届入力下書き用紙」と併せて提出してください。

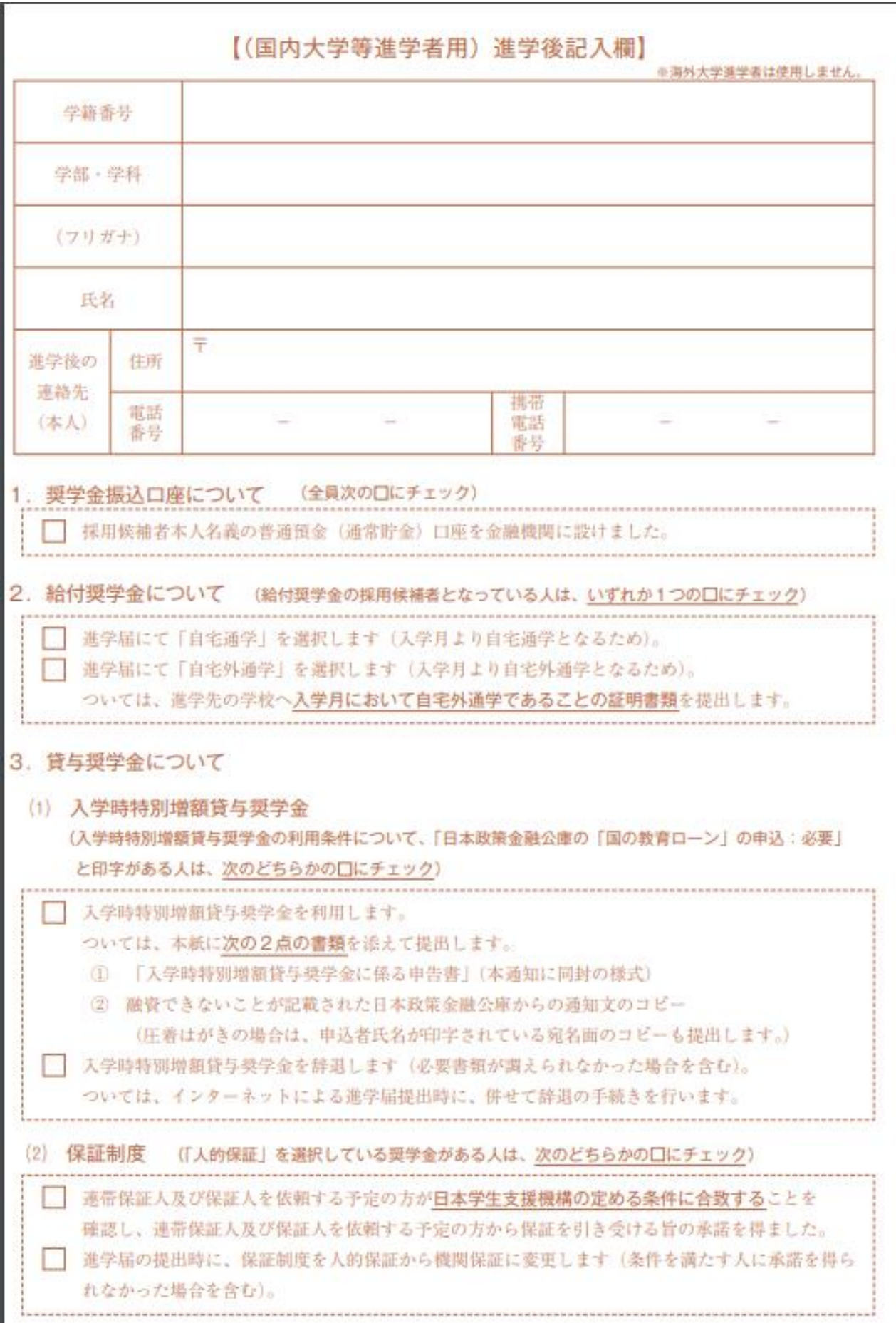